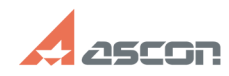

## **Утилита пересохранения файлов [..] ОБУДА ПРЕЗ 2012019 21:20:27**

## **FAQ Article Print**

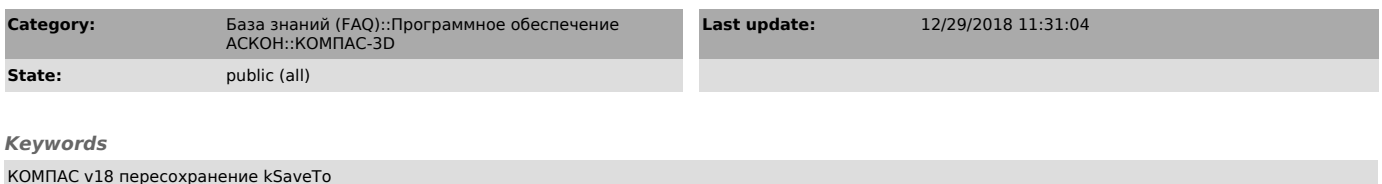

## *Problem (public)*

Как пересохранить комплект документов из предыдущих версий в КОМПАС-3D v18?

## *Solution (public)*

Для того, чтобы получить максимальную скорость работы новой версии, сборку и все входящие в неё компоненты необходимо пересохранить в формат КОМПАС-3D v18.

Для пересохранения комплектов документов из предыдущих версий в КОМПАС-3D v18<br>создана утилита kSaveTo\_v18.exe. Утилита позволяет автоматически пересохранить<br>в формат v18 все документы в указанной папке. На компьютере должен быть установлен КОМПАС-3D v18.

Архив с утилитой и Инструкцией по применению прикреплен к данной статье.

Внимание! Перед перед сохранением в КОМПАС-3D v18 создайте копию комплекта документов в исходном формате.